## 概述

温控器使用的时候,可能会遇到输出功率无法满足需求功率的情况。

TCM 系列温控器可以实现有限制条件的并联输出,可以暂时通过并联的方法实现 高功率输出。

1. 并联是通过 RS232 串口互联实现的。

2. "有限制条件"是指多台温控器的功率输出无法直接并联在一起;每个温控 器的输出仍然只能驱动单独的 TEC 串;

3. 从温控器的温度传感器不连接,所有从温控器的电压输出都由主温控器根据 其采集到的温度值控制,因此所有 TEC 串可以用于温控同一个目标。

### 连接方式

两个温控器的连线方式如下:

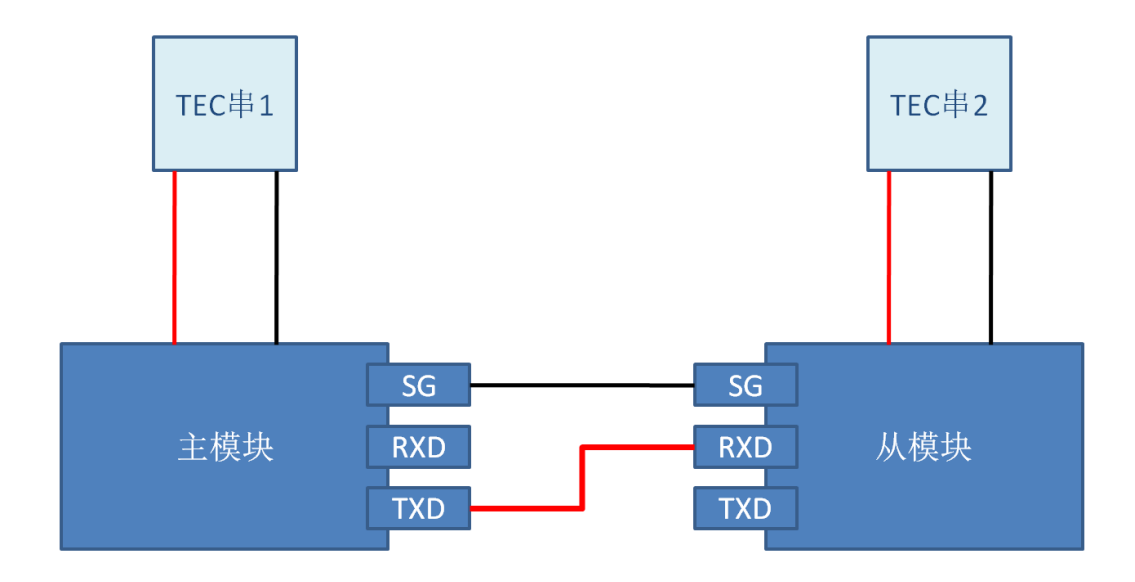

#### 更多温控器的连接方式:

如果有多个从温控器,则从温控器可以并联,也可以依次串联(每个从温控器都 是下一个从温控器的主温控器)。其中,并联方式的示意图如下:

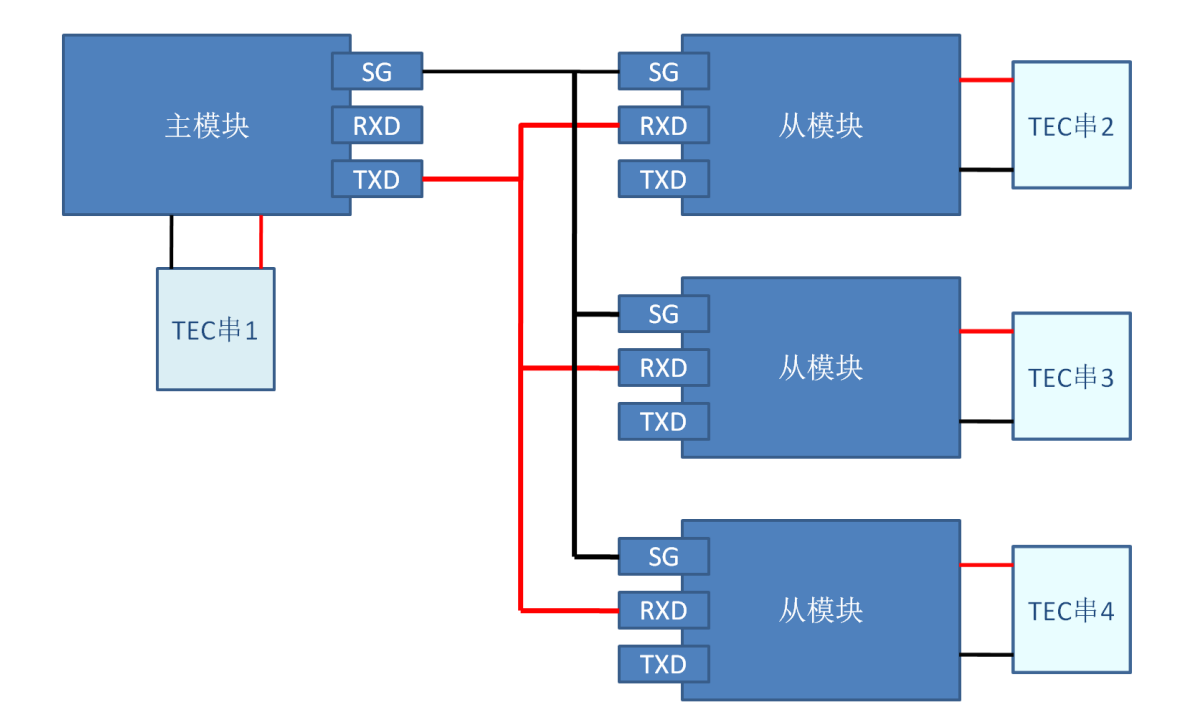

主机的 RXD、TXD 和从机的 RXD、TXD 应该交叉连接;上图中, 为了避免出现通 讯堵塞和烧坏接口,只把从机的 SG、RXD 接到主机的 SG、TXD, 从机的 TXD 不 连接(因为从机无需向主机返回通讯,只需要被动接收,所以从机的 TXD 不接 不影响使用)。

当并连多个从温控器时,也可以使用串口复用模块。串口复用模块的下行接口用 直排线直接连到从模块;上行接口通过交叉线连接到主温控模块。

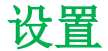

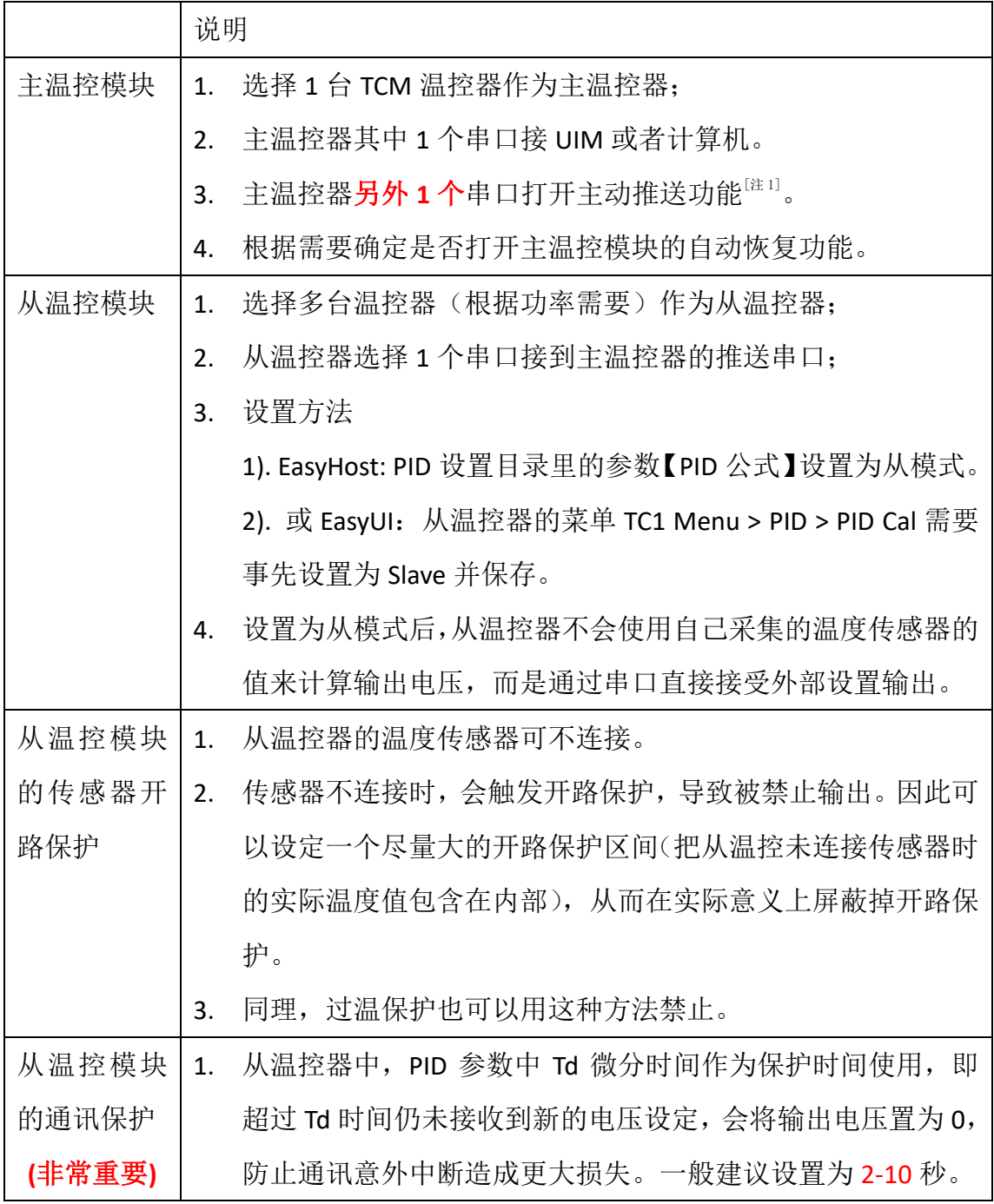

注 1: 主温控和从温控之间推送通讯的串口无法再用于和计算机通讯。

注 2: 无论主从, 每台温控器都要根据各自所连接的 TEC 串进行独立的过压过流 保护设置。

注 3: 无论主从, 每台温控器都要根据各自所连接的 TEC 串进行独立的最大输出 电压设置。因此,每台温控器驱动 TEC 可以不同。

## 主动推送(Push)设置说明

推送的程序版本经历过 1 次改版。旧版的推送局限于个别命令。新版进行了改进, 增加了允许推送的参数的范围(为了达到这个目的,使用了 4 个数来设置索引; 旧版只需要 1 个数设置索引)。

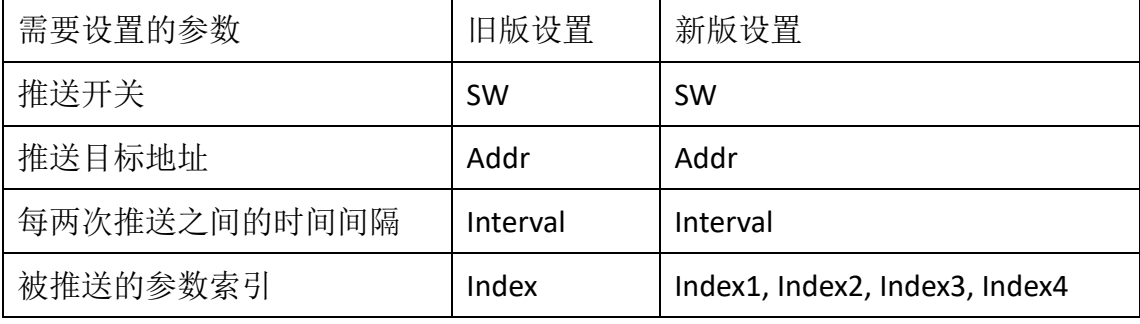

# 旧版推送设置详解

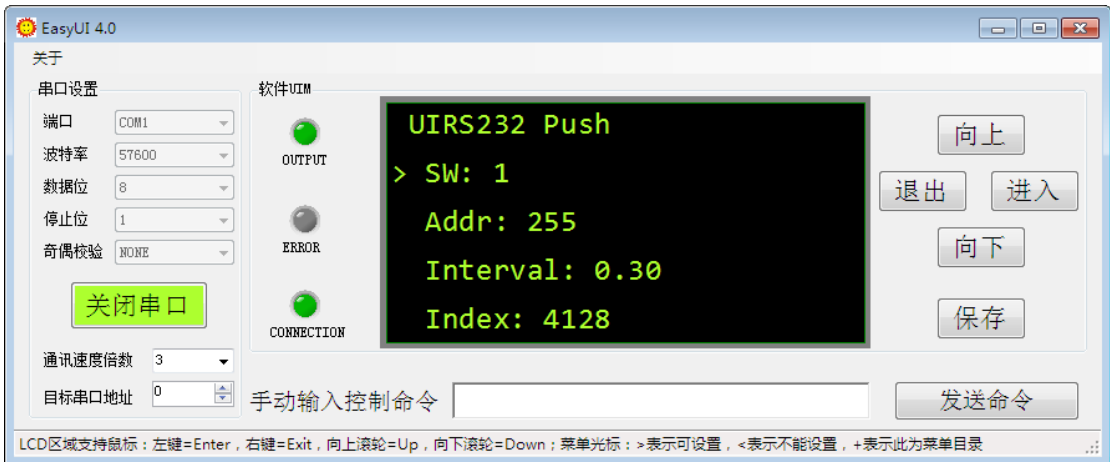

(注:上图以 UIRS232 端口举例;实际上用户选择哪个端口打开推送,就应该设 置哪个端口)

SW:推送开关;我们的温控器默认都是不主动发送任何信息的,只有打开推送 开关,才会主动发送命令。

Addr: 推送目标地址; 被推送的参数将以完整命令格式主动发送。发送的字符串 末尾需要带 1 个地址。如果这个地址和被连接的从温控器地址一样,则从温控器 会响应命令。255 是广播地址,即从温控器地址即使不是 255,收到 255 为目标 的该命令也会响应。一般情况下建议设成 255。

Interval:推送时间间隔;温控器以一定的时间间隔发送命令,该间隔太大会影响 推送信息的密度,太小会造成串口通讯问题。不能小于 0.05 秒,建议 0.3~1 秒 之间。

Index:被推送的参数索引;一个端口最多可以依次推送 1 至 4 个参数。参数的 索引在 1-255 (1 个字节,表示成 16 进制是 2 位数) 之间。Index 是以 32 位二进 制数,即 4 个字节,最多可以表示 4 个参数;所以我们可以用它最多设置 4 个参 数被推送。没有使用到的字节设置成 0。

Index 和被设置的 4 个参数索引之间的关系如下式

Index = Index4  $\times$  256<sup>3</sup> + Index3  $\times$  256<sup>2</sup> + Index2  $\times$  256 + Index1

下面以 2 个参数被推送为例进行设置:

我们选择 TC1:TCSW 和 TC1:TCPIDDUTYRATIO 作为推送参数。前者可以发送开关设 置,后者发送输出占空比设置。我们只推送 2 个参数,所以 Index4 和 Index3 为 0。

Index = 16\*256 + 32 = 4128

所以我们把 Index 设置成 4128。

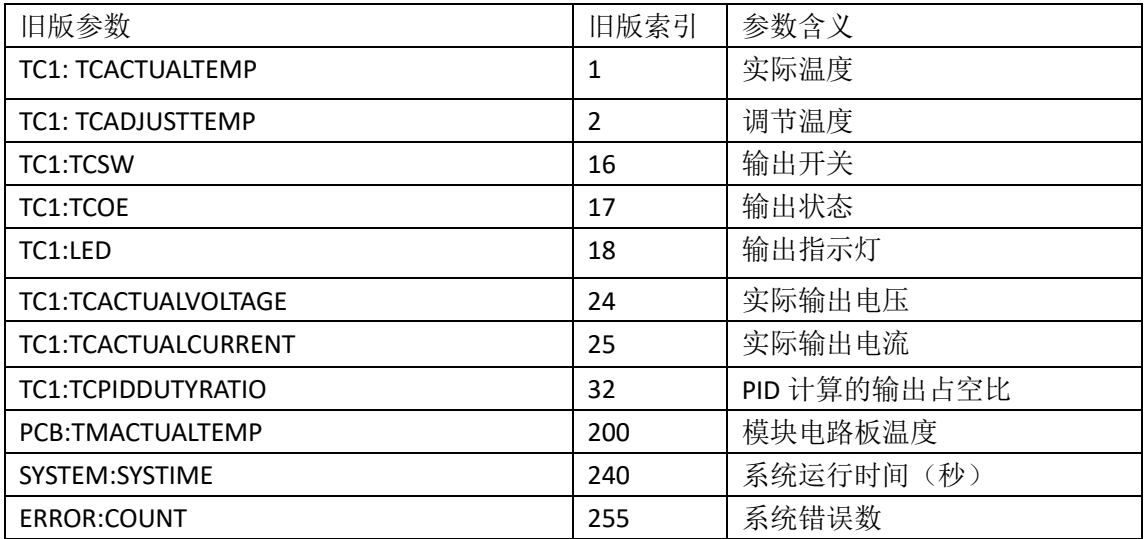

我们下面测试推送端口的效果。PCRS232 串口和计算机连接, 然后又打开了 它的推送开关:

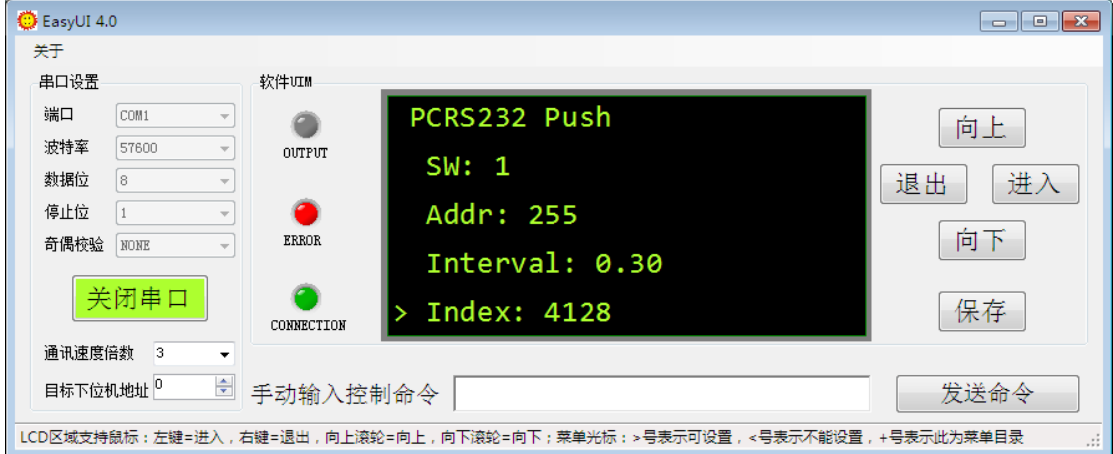

◎ EasyCom 串口工具 www.EasyShining.com  $\Box$ e $\overline{\mathbf{x}}$ 文件 关于 串口设置 接收数据显示格式: [接收时间] 收到的字符串(已去掉结束符)  $[02:48:59.447]$ TC1:TCPIDDUTYRATIO=0.000000255#49 端口 COM1  $\bar{\rm v}$  $\blacktriangle$  $[02:48:59.746]$ <br> $[02:49:00.049]$ TC1:TCSW=00255#53<br>TC1:TCSW=00255#53 波特率 57600  $\overline{\psi}$  $[02:49:00.343]$ TC1:TCSW=00255#53  $[02:49:00.651]$ TC1:TCPIDDUTYRATIO=0.000000255#49 数据位 ß.  $\bar{\psi}$ 02:49:00.9491 TC1:TCSW=00255#53 TC1:TCPIDDUTYRATIO=0.000000255#49  $[02:49:01.254]$ 停止位  $\vert$ 1  $\overline{\phantom{a}}$  $[02:49:01.552]$ TC1:TCSW=0@255#53 Ε TC1:TCPIDDUTYRATIO=0.000000255#49 [02:49:01-856] 奇偶校验 NONE  $\overline{\phantom{a}}$  $[02:49:02.155]$ TC1:TCSW=00255#53  $\overline{\phantom{a}}$ 关闭串口 清空显示 发送字符串 发送数据输入

则我们用串口助手监控 PCRS232 时,会发现它主动发送设置命令:

它依次循环主动发送两个参数(TC1:TCSW、TC1:TCPIDDUTYRATIO)的设置信 息,设置值是它本身的值。如果是其它从温控器接到这两个命令,则会按照该值 设置;这样就把主温控就把自己的输出设置传递给了从温控器,从而实现了多个 温控器控制同一个物体的温度。

#### 新版推送设置详解

新版设置里,推送开关、地址、间隔设置无变化。索引设置有变化。新版的可推 送参数较多,参数的索引可以通过发送命令给模块获得。 发送命令为 PCRS232:COMPUSHLIST=1 或 UIRS232:COMPUSHLIST=1。

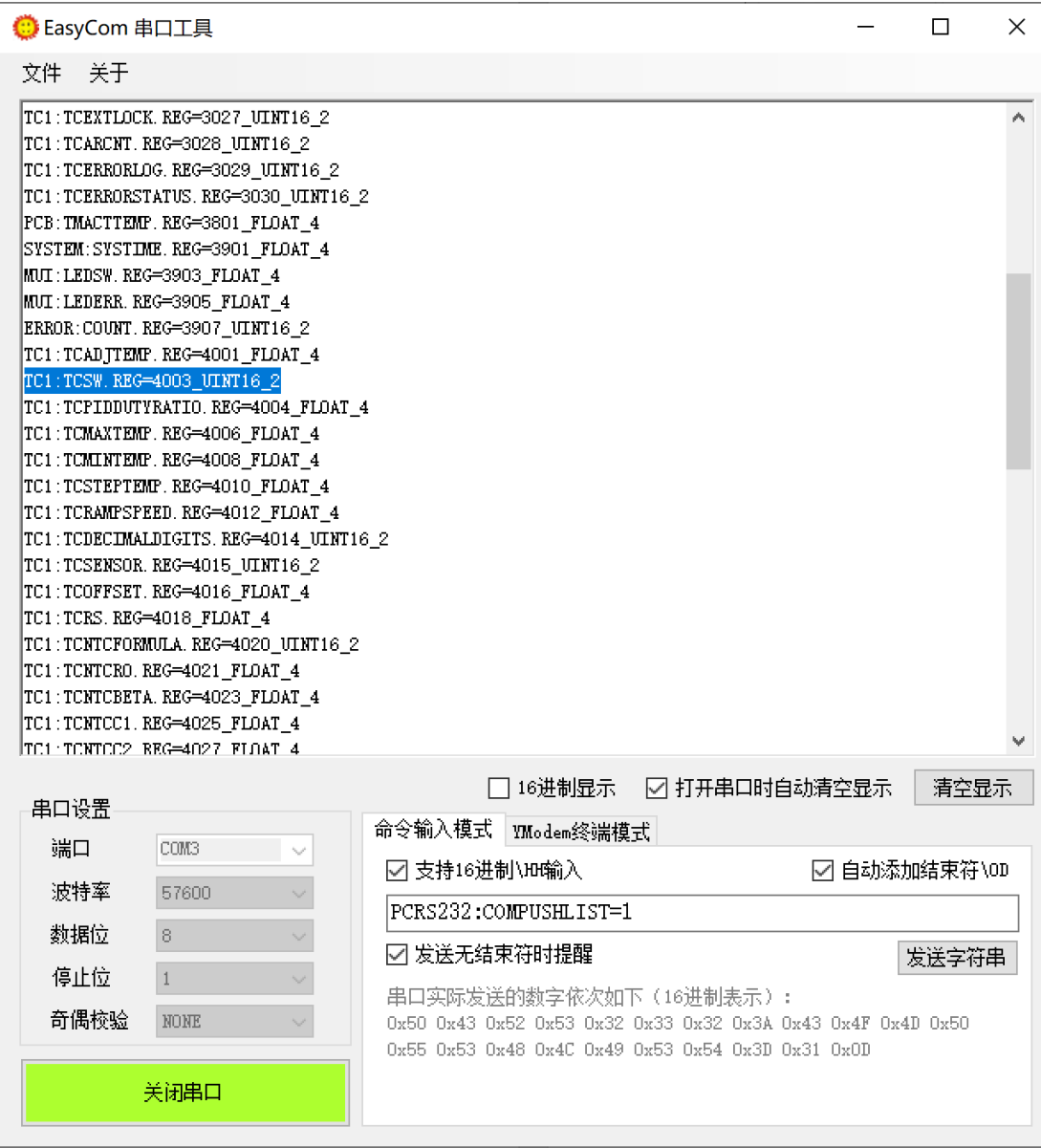

从上图得知, TCSW 和 TCPIDDUTYRATIO 的索引分别是 4003 和 4004; 被推送的 4 个参数的索引分别通过参数 Index 1、Index 2、Index 3、Index 4 设置;如下图所 示。

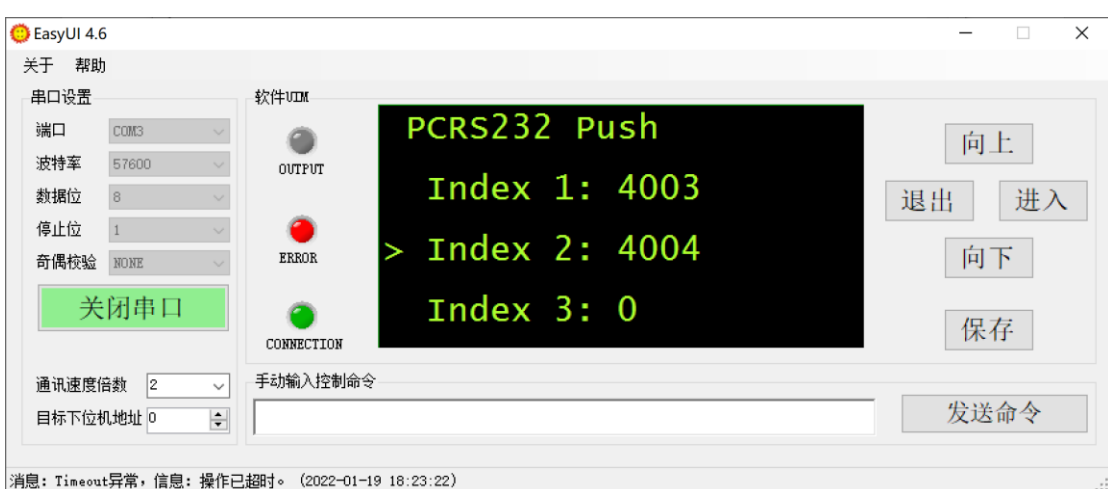

# 新版和旧版的兼容性改进

在设置目录里,出现 Index 的是旧版推送固件,出现 Index1,Index2,Index3,Index4 共 4 个数需要设置的是新版推送固件。根据用户的反馈,最新的固件里进行了兼 容性改进, 即同时出现了 Index, Index1, Index2, Index3, Index4 共 5 个设置。

如果用户计划使用旧版推送,有两种方式设置:

1、第一种方式和以前的旧版方式一摸一样。举例,直接设置 Index = 4128, 那么 系统会识别出用户的设置方式为旧版, 自动把 Index1 = 32, Index2 = 16;

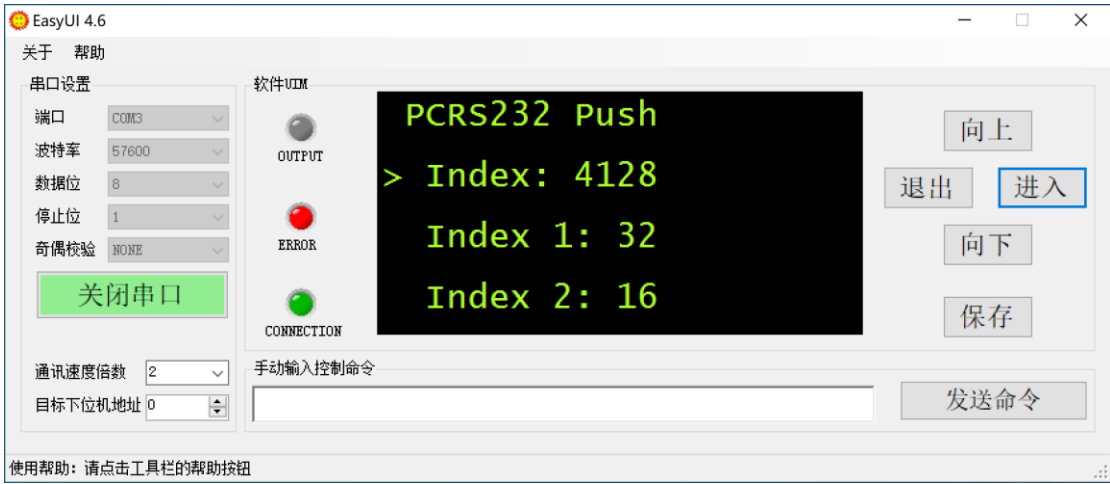

2、或者用户直接设置 Index1 = 32, Index2= 16, 那么系统也会识别出用户的设置 方式为旧版,自动算出 Index = 4128。

8 成都业贤科技有限公司 [http://www.yexian.com](http://www.yexian.com/) 如果用户计划使用新版推送,则直接分别设置 Index1 至 Index4,新版索引都是 大于 255 的数, 所以系统会自动识别, 把 Index 设为 0 屏蔽掉。

同时由于新版参数较多,在最新版固件里,我们对几个重要参数的新版索引重新 排序放在最前面,固定后不再改变。

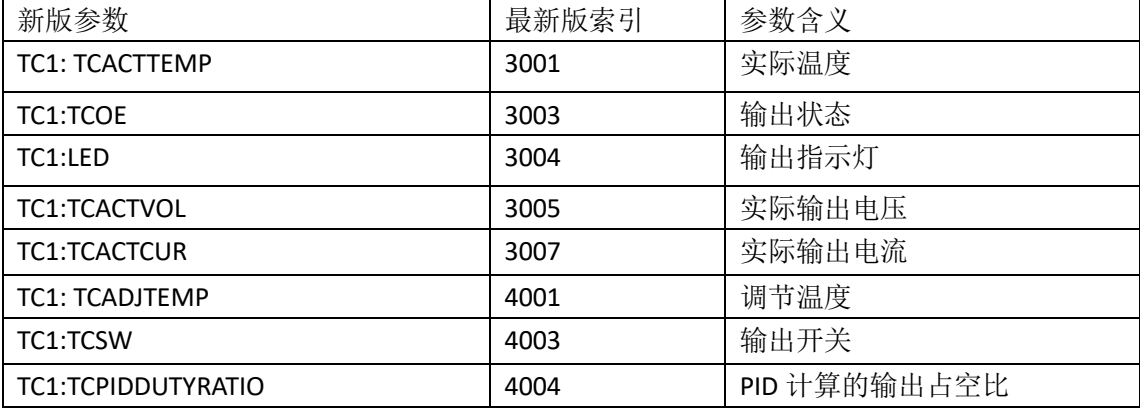

新开发的产品没有旧版索引;已有产品的升级会同时兼容旧版和新版索引。 如有发现固件和本文档说明描述不符而造成使用不便的,可以联系我司客服更新 固件。